# **xbet99 cadastrar**

- 1. xbet99 cadastrar
- 2. xbet99 cadastrar :tab all up bet
- 3. xbet99 cadastrar :jogo de aposta slot

# **xbet99 cadastrar**

#### Resumo:

**xbet99 cadastrar : Inscreva-se em mka.arq.br para uma experiência de apostas única! Ganhe um bônus exclusivo e comece a ganhar agora!**  contente:

XBet is a safe and secure gambling site that uses reputable software providers. It has a license with the Curacao eGaming Commission and has been in business since 2014.

#### [xbet99 cadastrar](/artigo/bet365-elei��o-brasil-2024-07-18-id-9502.html)

The three Russian founders of 1xBet, Roman Semiokhin, Sergey Karshkov and Dmitry Kazorin, are all from the city of Brjansk, some 370 kilometres west of Moscow, although all three currently live in Cyprus.

[xbet99 cadastrar](/post/sportingbet-c-2024-07-18-id-46424.pdf)

#### **xbet99 cadastrar**

No mundo dos jogos de azar online, cada vez mais brasileiros estão optando por apostas esportivas como uma forma emocionante e potencialmente lucrativa de entretenimento. E com a tecnologia avançando a passos gigantescos, agora é possível realizar suas apostas em qualquer lugar e em qualquer hora, tudo graças aos aplicativos de apostas móveis.

Um dos aplicativos de apostas esportivas mais populares no Brasil atualmente é o 1xbet. Este aplicativo oferece uma ampla variedade de esportes para apostas, incluindo futebol, basquete, tênis, vôlei e muitos outros. Mas o que torna o 1xbet ainda mais especial é a xbet99 cadastrar interface intuitiva e fácil de usar, permitindo que os usuários façam suas apostas em segundos.

# **xbet99 cadastrar**

Baixar o aplicativo 1xbet é muito simples e rápido. Siga as etapas abaixo para começar a apostar em seus esportes favoritos:

- 1. Abra o navegador do seu celular e acesse o site oficial do 1xbet em {w}.
- 2. Clique no botão "Baixar" no canto superior direito da tela.
- 3. Escolha o sistema operacional do seu celular (Android ou iOS) e clique em "Baixar".
- 4. Após o download concluído, clique no arquivo baixado para instalar o aplicativo.
- 5. Abra o aplicativo e faça seu cadastro ou faça login em xbet99 cadastrar conta existente.

#### **xbet99 cadastrar**

Uma vez que você tenha criado xbet99 cadastrar conta no 1xbet, é hora de fazer um depósito e

começar a apostar. O 1xbet oferece uma variedade de opções de pagamento, incluindo cartões de crédito, carteiras eletrônicas e transferências bancárias. Além disso, o 1xbet aceita uma variedade de moedas, incluindo o real brasileiro (BRL).

Para fazer um depósito, clique no botão "Depósito" no canto superior direito da tela e escolha a opção de pagamento que deseja usar. Em seguida, insira o valor do depósito e siga as instruções na tela para concluir a transação.

Quando estiver pronto para sacar suas ganhanças, clique no botão "Saques" no canto superior direito da tela e escolha a opção de pagamento que deseja usar. Em seguida, insira o valor do saque e siga as instruções na tela para concluir a transação.

# **xbet99 cadastrar**

Com o aplicativo 1xbet, agora é possível realizar suas apostas esportivas em qualquer lugar e em qualquer hora. Com uma ampla variedade de esportes para apostas, interface intuitiva e opções de pagamento convenientes, o 1xbet é definitivamente uma plataforma de apostas esportivas que vale a pena considerar. Então, por que não baixar o aplicativo hoje mesmo e começar a apostar em seus esportes favoritos?

### **xbet99 cadastrar :tab all up bet**

O Código Promotivo 1xBet 2024: 1XBIG200Use o código ao se registrar para me beneficiar de um bônus de: /\$130. O bônus de boas-vindas 100% para apostas esportiva, e casseino oferece a você A oportunidade se usar dinheiro grátis no 1xbet! Se ele tiver uma conta do IXBet - Você teráa chance em xbet99 cadastrar participar do Promoções.

1xBet oferece uma variedade de métodos para retirada, incluindo cartões bancários. carteiram eletrônica a), transferênciaes bancária... e criptomoedas. A disponibilidade destes métodos pode variar dependendo da xbet99 cadastrar localização, É essencial escolher um método de retirada que seja conveniente e acessível para Tu.

# **xbet99 cadastrar**

O 1xbet está disponível tanto para dispositivos Android quanto para iOS. Então, se você é usuário do sistema operacional da Apple, você também pode desfrutar dos benefícios de apostar nas melhores cotações do mercado.

#### **xbet99 cadastrar**

- 1. Acesse o site oficial do 1xbet em xbet99 cadastrar seu dispositivo móvel.
- 2. Role até a parte inferior da página e clique em xbet99 cadastrar "Mobile App".
- 3. Escolha a opção "iOS".
- 4. Será redirecionado para a página de download da Apple Store.Clique em xbet99 cadastrar "Download".
- 5. Após o download ser concluído, clique em xbet99 cadastrar "Abrir" e comece a apostar!

#### **Por que utilizar a versão móvel do 1xbet para iOS?**

Utilizar a versão móvel do 1xbet no seu dispositivo iOS pode trazer muitas vantagens, como:

• Cotações altas em xbet99 cadastrar esportes e eventos ao redor do mundo.

- Apostas ao vivo em xbet99 cadastrar dezenas de partidas ao mesmo tempo.
- Acesso rápido e fácil a seu histórico de apostas.
- Pagamentos seguros e rápidos.

#### **O 1xbet para iOS é confiável?**

Sim! O 1xbet opera em xbet99 cadastrar mais de 50 países desde 2007 e está autorizado pela Curaçao Gaming Control Board. Além disso, oferecem suporte ao usuário 24/7, opções de pagamento seguras e as mais altas cotações no mercado.

#### **Resumo**

Se você é usuário de um dispositivo iOS, é fácil e rápido realizar o download e instalar o aplicativo móvel do 1xbet. Acesse o site oficial, selecione a opção "iOS", e em xbet99 cadastrar poucos cliques, você logo estará acompanhando xbet99 cadastrar partida ou evento favorito e realizando suas apostas.

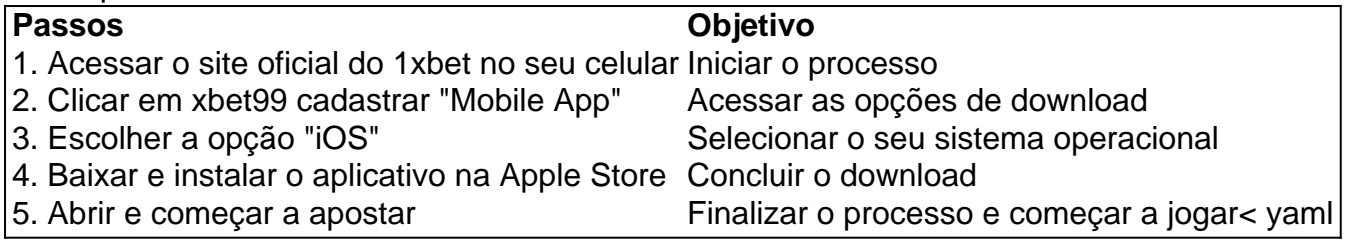

# **xbet99 cadastrar :jogo de aposta slot**

As negociações envolvendo negociadores israelenses e do Hamas sobre um acordo de cessarfogo com a libertação dos reféns continuam xbet99 cadastrar desacordo se uma trégua seria permanente ou temporária, bem como quantos prisioneiros seriam libertados na primeira fase da assinatura deste tratado.

Representantes do Hamas e Israel deixaram o Egito na quinta-feira após a última rodada de negociações indiretas - eles não se comunicam diretamente uns com os outros, sem qualquer acordo à vista. Mas as equipes dos EUA egípcia E Catar ainda estão mantendo novas discussões no Egipto...

O Hamas ainda está exigindo que Israel cumpra um cessar-fogo permanente e se retire completamente de Gaza como parte da trégua, disse Mousa Abu Marzouk. o primeiro ministro Benjamin Netanyahu do governo israelense afirmou a não ser quando os Estados Unidos "trazeram as questões para uma casa".

O Sr. Abu Marzouk acrescentou que outro obstáculo nas negociações é quantos reféns vivos mantidos xbet99 cadastrar Gaza seriam libertados durante a primeira fase de um cessar-fogo multiestágio, e xbet99 cadastrar conta foi confirmada por uma autoridade israelense com informações sobre as conversas; ambos falaram sob condição do anonimato para discutirem delicadamente o diálogo diplomático entre os dois países na região da Faixa Grande Israelense (Gáz).

Grupos armados palestinos ainda mantêm cerca de 132 reféns xbet99 cadastrar Gaza, a grande maioria deles apreendidos durante o ataque liderado pelo Hamas no dia 7/10. De acordo com as autoridades israelenses ; mas Israel diz que também determinou se ao menos 36 estão mortos Inicialmente, Israel exigiu que o Hamas libertasse 40 reféns na primeira fase de um cessar-fogo. Na segunda etapa da trégua seriam libertados homens soldados israelenses vistos pelo Hamás como prisioneiros com maior valor para a guerra e presos idosos xbet99 cadastrar cativeiro ou doentes; tanto civis quanto mulheres também eram vítimas do conflito armado entre os dois países (os quais são considerados cativos).

Uma recente proposta israelense fez uma concessão, reduzindo o número de reféns vivos que

Israel estava exigindo para 33 durante a primeira parcela.

Na segunda-feira, o Hamas disse aos negociadores que não tinha reféns vivos suficientes para a primeira fase do acordo e afirmou ainda de forma anônima porque os 33 entregues incluiriam tanto pessoas como corpos dos mortos xbet99 cadastrar cativeiro.

Mas durante as reuniões desta semana no Egito - mediada xbet99 cadastrar parte por William J. Burns, diretor da CIA – a equipe de negociação israelense disse que o Hamas deve libertar 33 reféns vivos na primeira fase do conflito e um dos funcionários informados sobre os assuntos das negociações; se não puder reunir esse número Israel exigiu também liberar alguns soldados israelenses homens cativos para serem presos pela polícia local (Abu Marzouk).

Na sexta-feira, o Ministério das Relações Exteriores do Egito disse que Israel e Hamas precisam "mostrar flexibilidade" nas negociações para "chegar a um acordo de tréguas com vista ao fim da tragédia humanitária".

Aaron Boxerman contribuiu com reportagens.

Author: mka.arq.br Subject: xbet99 cadastrar Keywords: xbet99 cadastrar Update: 2024/7/18 8:16:05